Załącznik do zarządzenia Nr 71/2013 Burmistrza Białogardu z dnia 10 grudnia 2013 r.

## **Regulamin rekrutacji i uczestnictwa w projekcie "***Przeciwdziałanie wykluczeniu cyfrowemu na terenie gmin zrzeszonych w Związku Miast i Gmin Dorzecza Parsęty"*

#### **I. Postanowienia ogólne**

## § 1

Regulamin określa proces rekrutacji i warunki uczestnictwa w projekcie "Przeciwdziałanie wykluczeniu cyfrowemu na terenie gmin zrzeszonych w Związku Miast i Gmin Dorzecza Parsęty".

#### § 2

Ilekroć w regulaminie jest mowa o:

- 1) Projekcie należy przez to rozumieć projekt "Przeciwdziałanie wykluczeniu cyfrowemu na terenie gmin zrzeszonych w Związku Miast i Gmin Dorzecza Parsęty" w ramach Programu Operacyjnego Innowacyjna Gospodarka, Priorytet 8 "Społeczeństwo informacyjne – zwiększanie innowacyjności gospodarki", Działanie 8.3 Przeciwdziałanie wykluczeniu cyfrowemu – eInclusion;
- 2) Realizatorze Projektu należy przez to rozumieć Związek Miast i Gmin Dorzecza Parsęty;
- 3) Uczestniku należy przez to rozumieć osobę zakwalifikowaną do uczestnictwa w Projekcie, korzystającą ze wsparcia oferowanego w ramach Projektu (beneficjenta ostatecznego);
- 4) Ośrodku należy przez to rozumieć Miejski Ośrodek Pomocy Społecznej w Białogardzie.

§ 3

- 1. Celem głównym Projektu jest zapewnienie dostępu do Internetu dla 12 gospodarstw domowych z terenu miasta Białogard zagrożonych wykluczeniem cyfrowym z powodu trudnej sytuacji materialnej lub niepełnosprawności.
- 2. Projekt obejmuje następujące wsparcie:
	- 1) użyczenie zestawu komputerowego z oprogramowaniem oraz zapewnienie dostępu do Internetu uczestnikom;
	- 2) szkolenie Uczestników z zakresu podstaw obsługi komputera.
- 3. Zakończenie projektu planowane jest do dnia 31 grudnia 2019 r.

#### **II. Warunki uczestnictwa w Projekcie**

#### § 4

- 1. Uczestnikami Projektu mogą zostać:
	- 1) gospodarstwa domowe spełniające kryterium dochodowe upoważniające do otrzymania wsparcia w ramach systemu pomocy społecznej lub spełniające kryterium dochodowe upoważniające do otrzymania wsparcia w ramach systemu świadczeń rodzinnych;
	- 2) dzieci i młodzież ucząca się z rodzin w trudnej sytuacji materialnej i społecznej, uprawniającej do uzyskania stypendiów socjalnych, typowana do otrzymania wsparcia we współpracy ze szkołą oraz Ośrodkiem;
	- 3) osoby niepełnosprawne ze znacznym lub umiarkowanym stopniem niepełnosprawności lub z orzeczeniem równoważnym, w tym również osoby niepełnoletnie – bez względu na wysokość dochodu.
- 2. Uczestnicy, o których mowa w ust 1, muszą spełniać następujące warunki:
	- 2) posiadać miejsce zamieszkania na terenie Białogardu;
	- 3) nie posiadać komputera i dostępu do Internetu;
	- 4) zobowiązać się do przestrzegania zasad określonych w regulaminie.
- 5. O udzielenie wsparcia może ubiegać się:
	- 1) wnioskodawca będący osobą pełnoletnią, korzystający z systemu pomocy społecznej określonej w ustawie z dnia 12 marca 2004 r. o pomocy społecznej (Dz. U. z 2013 r. poz.182, z późn. zm.);
	- 2) wnioskodawca będący uczniem lub rodzic ucznia na którego zostało przyznane stypendium, pobierający w roku szkolnym 2012 / 2013 stypendium socjalne określone w ustawie z dnia 7 września 1991 r. o systemie oświaty (Dz. U. 2004 r. Nr 256, poz. 2572, z późn. zm.).

## **III. Proces rekrutacji**

#### § 5

- 1. Rekrutacja Uczestników Projektu prowadzona będzie przez Ośrodek.
- 2. Wniosek o udzielenie wsparcia składa się do Ośrodka. W imieniu osoby niepełnoletniej wniosek składa rodzic lub opiekun prawny.
- 3. Wniosek składa się na formularzu, którego wzór stanowi załącznik do regulaminu.
- 4. W wyniku rekrutacji wyłonionych zostanie 12 Uczestników Projektu.

5. Do wniosku o udzielenie wsparcia należy dołączyć:

1) gdy wnioskodawcą jest osoba, o której mowa w ust.4 pkt 1 - kserokopię dowodu osobistego poświadczoną za zgodność z oryginałem przez Ośrodek;

- 2) gdy wnioskodawcą jest osoba, o której mowa w ust.4 pkt 2:
	- a) decyzję o przyznaniu stypendium socjalnego w roku szkolnym 2012/2013;
- b) kserokopię legitymacji szkolnej wnioskodawcy poświadczoną za zgodność z oryginałem przez Ośrodek;
- c) kserokopię dowodu osobistego poświadczoną za zgodność z oryginałem przez Ośrodek bądź, w przypadku gdy wnioskodawca jest osobą niepełnoletnią, kserokopię dowodu osobistego rodzica lub opiekuna prawnego poświadczoną za zgodność z oryginałem przez Ośrodek.
- 6. Wnioski o udzielenie wsparcia należy składać w okresie od 11 grudnia do 20 grudnia 2013 r.
- 7. Wnioskodawca uzyska wsparcie, gdy:
	- 1) prawidłowo, kompletnie i terminowo złoży wniosek o udzielenie wsparcia;
	- 2) uzyska pozytywną opinię Ośrodka;
	- 3) zostanie wyłoniony przez komisję rekrutacyjną do udzielenia wsparcia;
	- 4) podpisze w wyznaczonym terminie umowę użyczenia zestawu komputerowego z oprogramowaniem.
- 8. Wnioski o udzielenie wsparcia niekompletne nie będą rozpatrywane.
- 9. Koszty związane z przygotowaniem wniosku o udzielenie wsparcia pokrywa wnioskodawca.
- 10. Rekrutację Uczestników Projektu przeprowadzi komisja rekrutacyjna powołana przez Burmistrza Białogardu.
- 11. Dodatkowo tworzy się listę rezerwową Uczestników; w przypadku rezygnacji, wykluczenia lub zakończenia uczestnictwa w Projekcie przez Uczestnika na jego miejsce wstępuje pierwsza osoba z listy rezerwowej.
- 12.O zakwalifikowaniu do udziału w Projekcie lub odmowie zakwalifikowania wnioskodawcy zostaną poinformowani pisemnie.
- 13.Od wyników postępowania rekrutacyjnego nie przysługuje odwołanie.

## **IV. Wdrażanie projektu**

## § 6

Uczestnik lub, w przypadku osoby niepełnoletniej, rodzic bądź opiekun prawny podpisuje umowę użyczenia, w której zobowiąże się w szczególności do:

- 1) nieodpłatnego przyjęcia do użytkowania sprzętu komputerowego wraz z oprogramowaniem i dostępem do Internetu oraz do pokrywania kosztów energii elektrycznej koniecznej do pracy zestawu komputerowego;
- 2) użytkowania przekazanego sprzętu zgodnie z obowiązującymi przepisami prawa i przyjęcia na siebie pełnej odpowiedzialności prawnej powstałej w wyniku działalności sprzecznej z przepisami prawa;
- 3) dochowania należytej staranności w użytkowaniu powierzonego sprzętu, a w przypadku jego uszkodzenia lub zniszczenia, wyrażenie zgody na dochodzenie przez Realizatora Projektu zwrotu kosztów koniecznych napraw lub zakupu nowego sprzętu;
- 4) niezbywania i nieobciążania żadnym prawem otrzymanego sprzętu na rzecz osób trzecich, a w przypadku jego zbycia, wyrażenie zgody na dochodzenie przez Realizatora Projektu zwrotu kosztów zakupu nowego sprzętu;
- 5) udostępniania sprzętu na żądanie Realizatora Projektu w celu jego serwisowania i modernizacji i udziału w działaniach kontrolnych przeprowadzanych przez Realizatora Projektu;
- 6) natychmiastowego poinformowania Realizatora Projektu o utracie kwalifikowalności do udziału w Projekcie z powodu niespełniania któregokolwiek z kryteriów określonych w § 4;
- 7) obowiązkowego uczestnictwa na własny koszt w szkoleniach związanych z nabyciem umiejętności obsługi komputera i korzystania z Internetu.

# **V. Zasady rezygnacji, wykluczenia lub zakończenia uczestnictwa w Projekcie**

- § 7
- 1. Rezygnacja z uczestnictwa w Projekcie w czasie jego trwania jest możliwa tylko w przypadku wystąpienia ważnych okoliczności, które uniemożliwiają dalszy udział Uczestnika w Projekcie.
- 2. Rezygnacja z udziału w Projekcie powinna mieć formę pisemną i zawierać powód rezygnacji.
- 3. Uczestnik zostanie wykluczony z uczestnictwa w Projekcie w przypadku stwierdzenia nieprzestrzegania zobowiązań określonych w umowie użyczenia.
- 4. Uczestnik kończy udział w Projekcie w przypadku, gdy w czasie jego trwania przestanie spełniać warunki określone w § 4. W razie zaistnienia takich zmian Uczestnik Projektu jest zobowiązany niezwłocznie powiadomić o nich Ośrodek w formie pisemnej.
- 5. W przypadku rezygnacji, wykluczenia lub zakończenia uczestnictwa w Projekcie Uczestnik zobowiązuje się do zwrotu otrzymanego zestawu komputerowego z oprogramowaniem w stanie nie gorszym ponad zużycie wynikające z jego prawidłowej eksploatacji.
- 6. W miejsce Uczestnika, który zrezygnował, został wykluczony lub zakończył uczestnictwo w Projekcie, wstępuje pierwsza kolejna osoba z listy rezerwowej, o której mowa w § 5 ust. 11.

#### **VI. Pozostałe postanowienia**

## § 8

- 1. Regulamin obowiązuje od dnia podpisania przez cały okres realizacji Projektu.
- 2. Zmiana Regulaminu może nastąpić w trybie właściwym dla jego ustalenia.

#### **WNIOSEK O UDZIELENIE WSPARCIA**

#### **w ramach projektu**

## "**Przeciwdziałanie wykluczeniu cyfrowemu na terenie gmin zrzeszonych w Związku Miast i Gmin Dorzecza Parsęty"**

## **1. DANE SKŁADAJĄCEGO WNIOSEK**

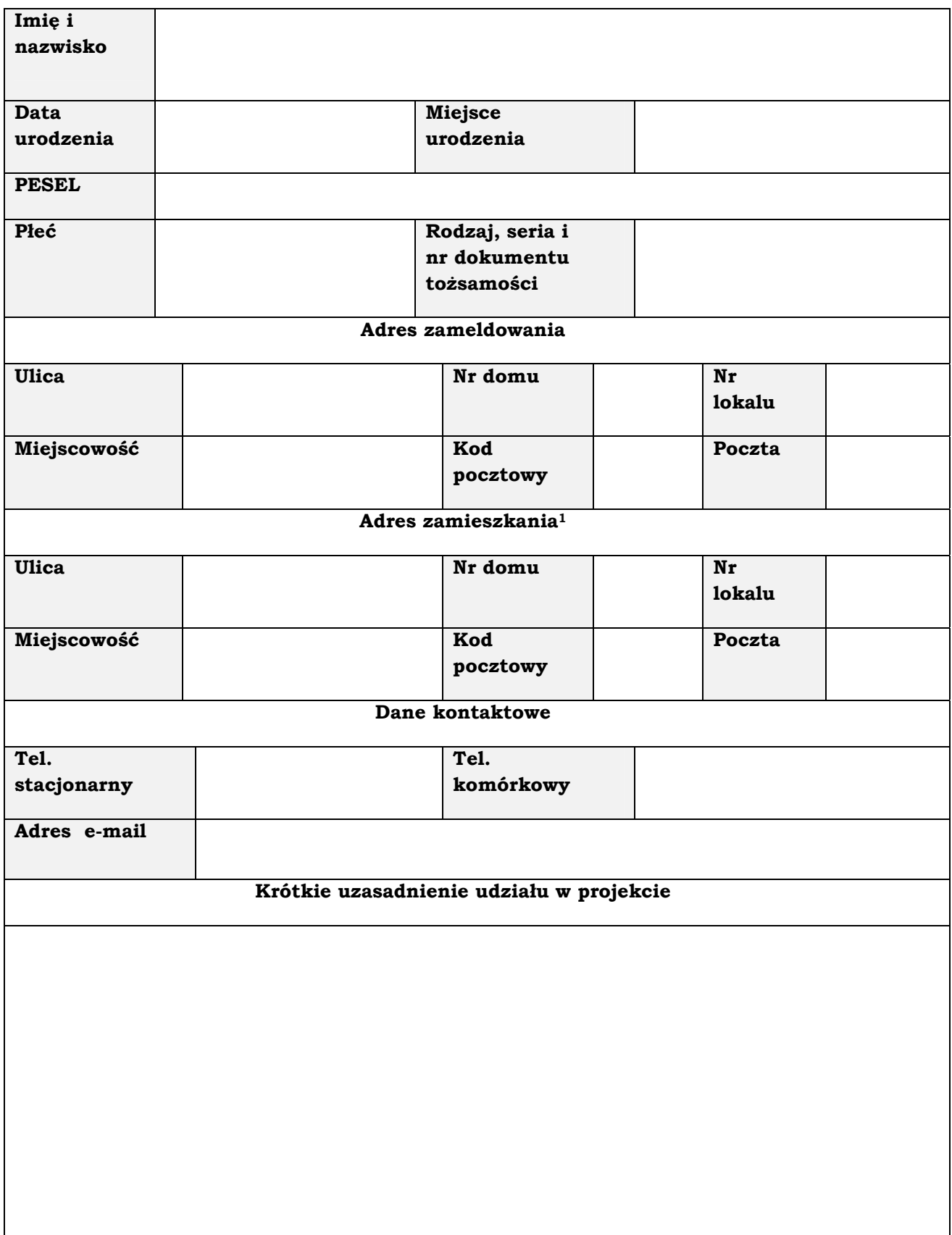

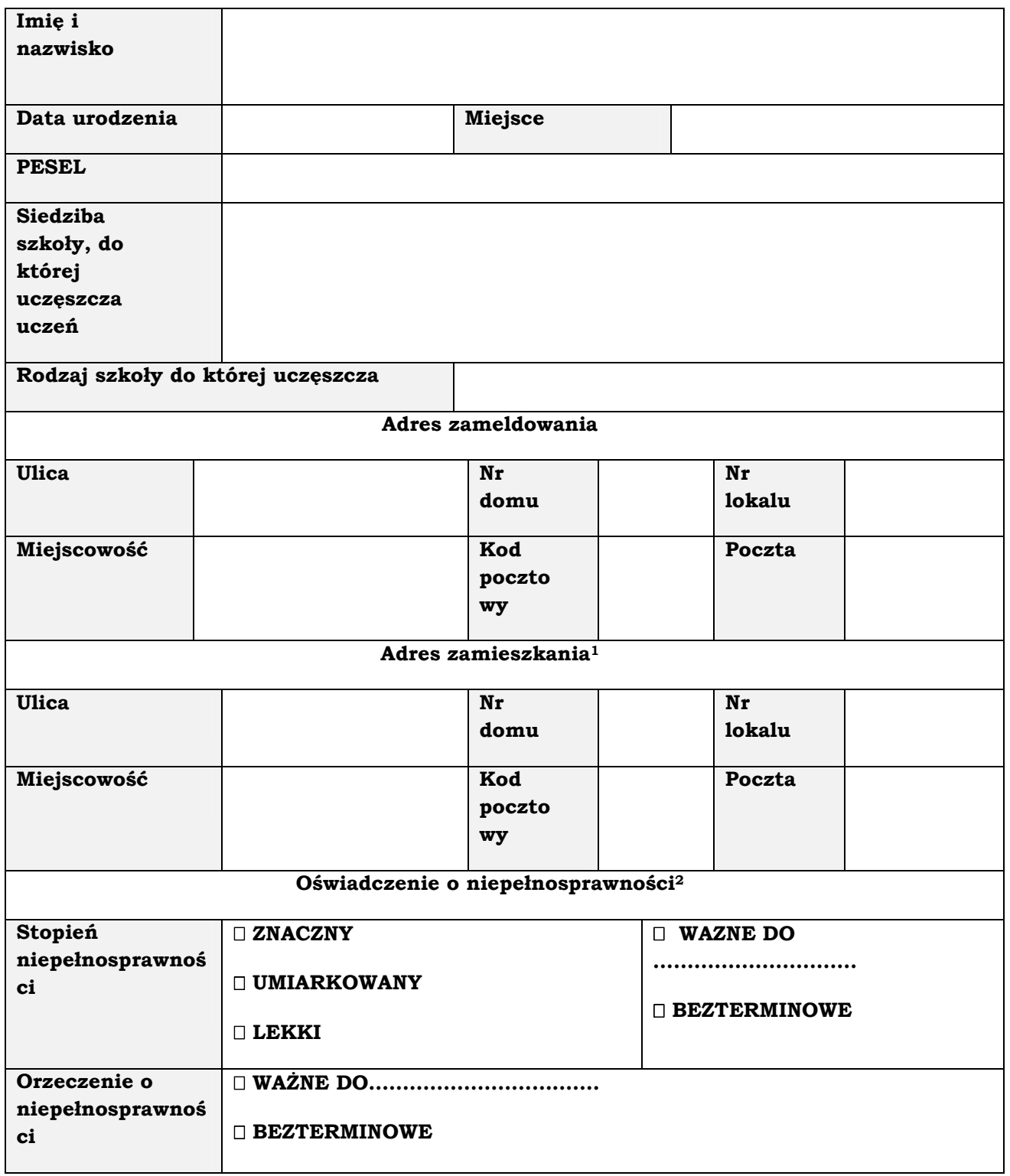

#### **Oświadczenia:**

- 1. Świadomy(a) odpowiedzialności karnej przewidzianej w art. 233 ustawy z dnia 6 czerwca 1997 r. Kodeks karny (Dz. U. z 1997 r. Nr 88, poz. 553, z poźn. zm.) oświadczam, że wszystkie dane zawarte w Formularzu Zgłoszeniowym są zgodne z prawdą.
- 2. Oświadczam, że w moim gospodarstwie domowym nie ma komputera i nie ma dostępu do Internetu.
- 3. Oświadczam, iż zapoznałem(am) się z regulaminem rekrutacji i uczestnictwa w projekcie *Przeciwdziałanie wykluczeniu cyfrowemu na terenie gmin zrzeszonych w Związku Miast i Gmin Dorzecza Parsęty,* akceptuję jego postanowienia i zobowiązuję się do jego przestrzegania.
- 4. Oświadczam, że zostałem(am) poinformowany(a), że niniejszy Projekt jest współfinansowany ze środków Unii Europejskiej z Europejskiego Funduszu Rozwoju Regionalnego w ramach Programu Operacyjnego Innowacyjna Gospodarka.
- 5. Zobowiązuję się do przedłożenia wszelkich informacji, dokumentów oraz oświadczeń niezbędnych do prawidłowej realizacji projektu.
- 6. Wyrażam zgodę na bezpłatne zamontowanie na budynku zestawu do odbioru Internetu.
- 7. Przyjmuję do wiadomości, że złożenie Deklaracji Uczestnictwa oraz Wniosku o udzielenie wsparcia nie jest jednoznaczne z przyjęciem mnie do Projektu.
- 8. Przyjmuję do wiadomości, że decyzja Komisji Rekrutacyjnej jest ostateczna i nie służy od niej odwołanie.
- 9. Zgodnie z ustawą z dnia 29 sierpnia 1997 r. o ochronie danych osobowych (Dz. U. z 2002 r. Nr 101, poz. 926, z późn. zm.) wyrażam zgodę na przetwarzanie moich danych osobowych (danych osobowych dziecka) dla potrzeb procesu rekrutacji, realizacji, ewaluacji, monitoringu i sprawozdawczości projektu *Przeciwdziałanie wykluczeniu cyfrowemu na terenie gmin zrzeszonych w Związku Miast i Gmin Dorzecza Parsęty,* w ramach Programu Operacyjnego Innowacyjna Gospodarka. Zostałem(am) poinformowany(a) o prawie dostępu do przetwarzanych przez realizatorów projektu moich danych osobowych wraz z prawem do żądania ich zmian, uzupełnienia lub usunięcia.

……………………………………………..… ……………………………………………………

(miejscowość, data) (czytelny podpis Wnioskodawcy)

**1 wypełnić tylko w przypadku gdy jest inny niż adres zameldowania 2 wypełnić jeśli dotyczy (jeśli dotyczy należy załączyć kserokopię orzeczenia) 3 niepotrzebne skreślić**

**Uwaga: do wniosku należy dołączyć kserokopię dowodu osobistego Wnioskodawcy**